#### **PHỤ LỤC 2**

*(Đính kèm công văn số 1464/SGDĐT-GDPT ngày 15/5/2020 của Sở GDĐT Hà Nội)*

# **HƯỚNG DẪN HỌC SINH THAM DỰ KỲ THI TRẮC NGHIỆM CHÍNH THỨC**

# **1. Mục đích, yêu cầu**

Hướng dẫn này dành cho học sinh khối 12 THPT – GDTX truy cập và tham dự kỳ khảo sát chất lượng THPT lớp 12 trắc nghiệm chính thức của Sở Giáo dục và Đào tạo (GDĐT) Hà Nội tổ chức lần thứ nhất vào ngày 29, 30, 31/05/2020.

Mỗi học sinh sẽ được cung cấp tài khoản và mật khẩu 01 lần. Học sinh lưu ý về thông tin và tài khoản để tham dự kỳ khảo sát chất lượng đúng thời gian quy định.

### **2. Quy trình thực hiện**

### **2.1. Tài khoản, Mật khẩu**

**Mô tả: Ngày 27/05/2020**, Sở Giáo dục và Đào tạo gửi tài khoản và mật khẩu truy cập kỳ kiểm tra khảo sát về các đơn vị để gửi cho các học sinh.

#### **2.2. Đăng nhập**

**Bước 1**: Mở trình duyệt web trên các thiết bị truy cập internet như máy vi tính, máy tính bảng, điện thoại,….(Khuyến khích sử dụng trên các trình duyệt Chrome, Cốc cốc, Firefox phiên bản cập nhật mới nhất).

**Bước 2:** Nhập địa chỉ **[http://study.hanoi.edu.vn](http://study.hanoi.edu.vn/)**

**Bước 3**: Chon nút **[Đăng nhập]** và nhập đầy đủ thông tin về mã học sinh, mật khẩu được cung cấp và mã xác nhận.

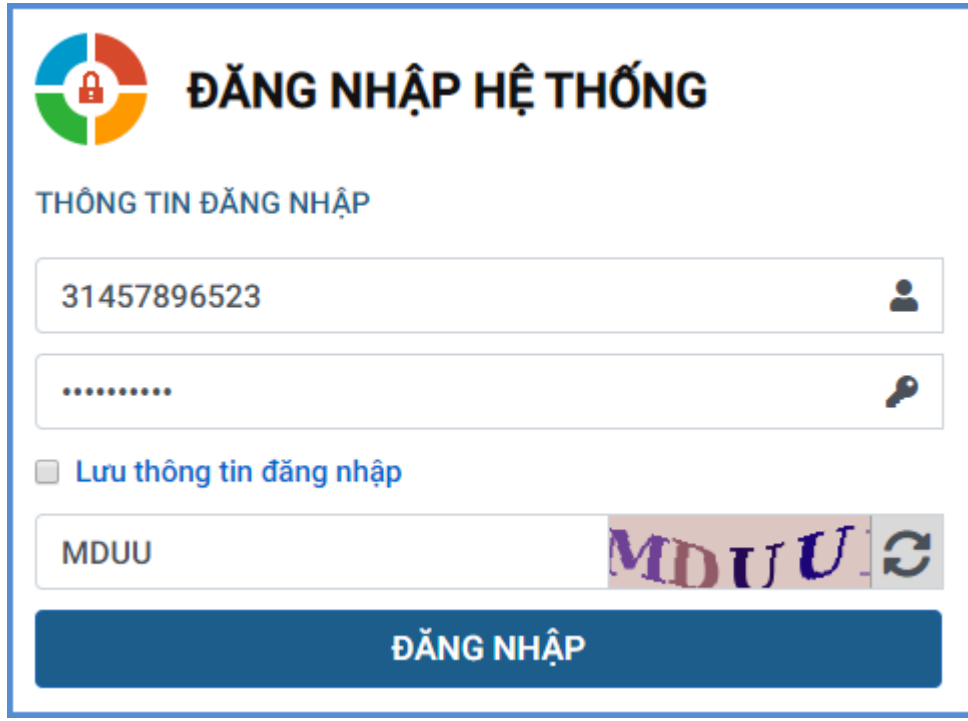

**Bước 4**: Giao diện trang thi hiển thị như sau:

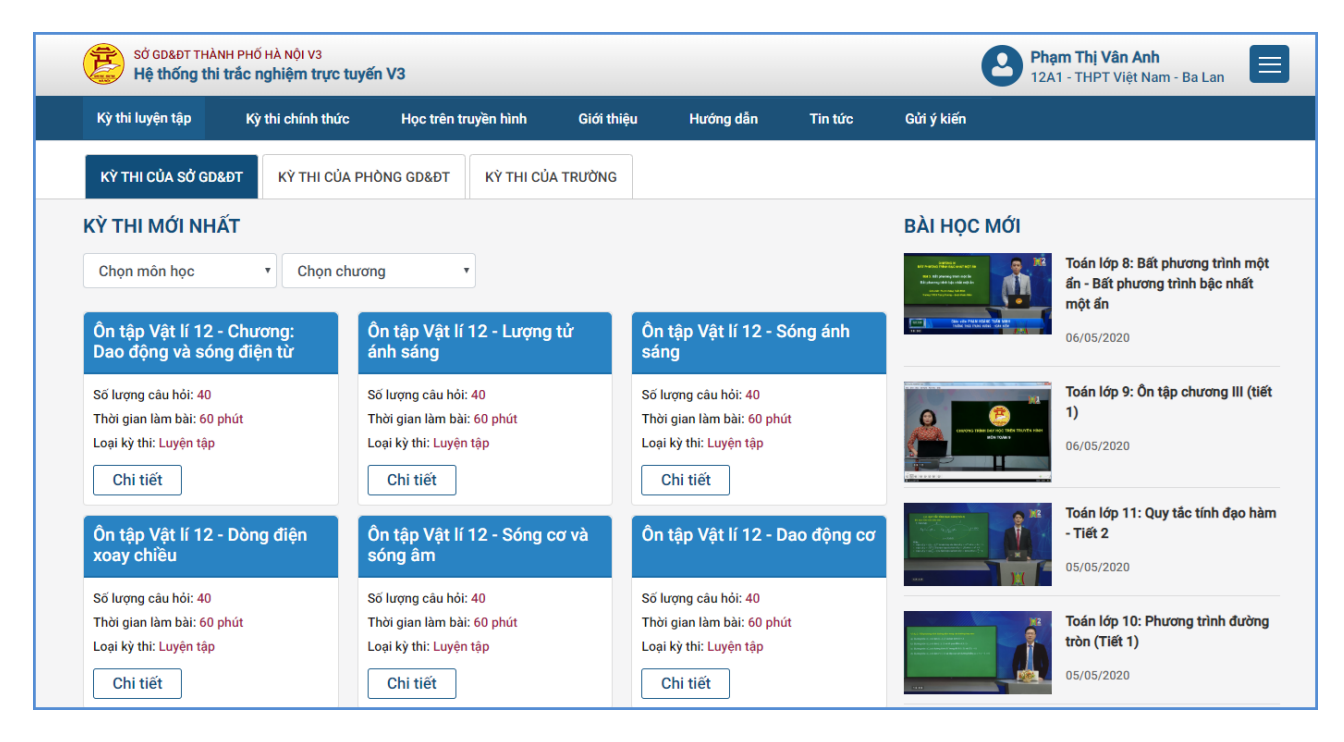

## **2.3. Làm bài và nộp bài**

**Mô tả:** Mục này hướng dẫn học sinh cách thức làm bài và nộp bài khảo sát.

## **Các bước thực hiện:**

**Bước 1**: Chọn Tab **Kỳ thi chính thức**, chọn kỳ khảo sát chất lượng và kích **[Chi tiết]**

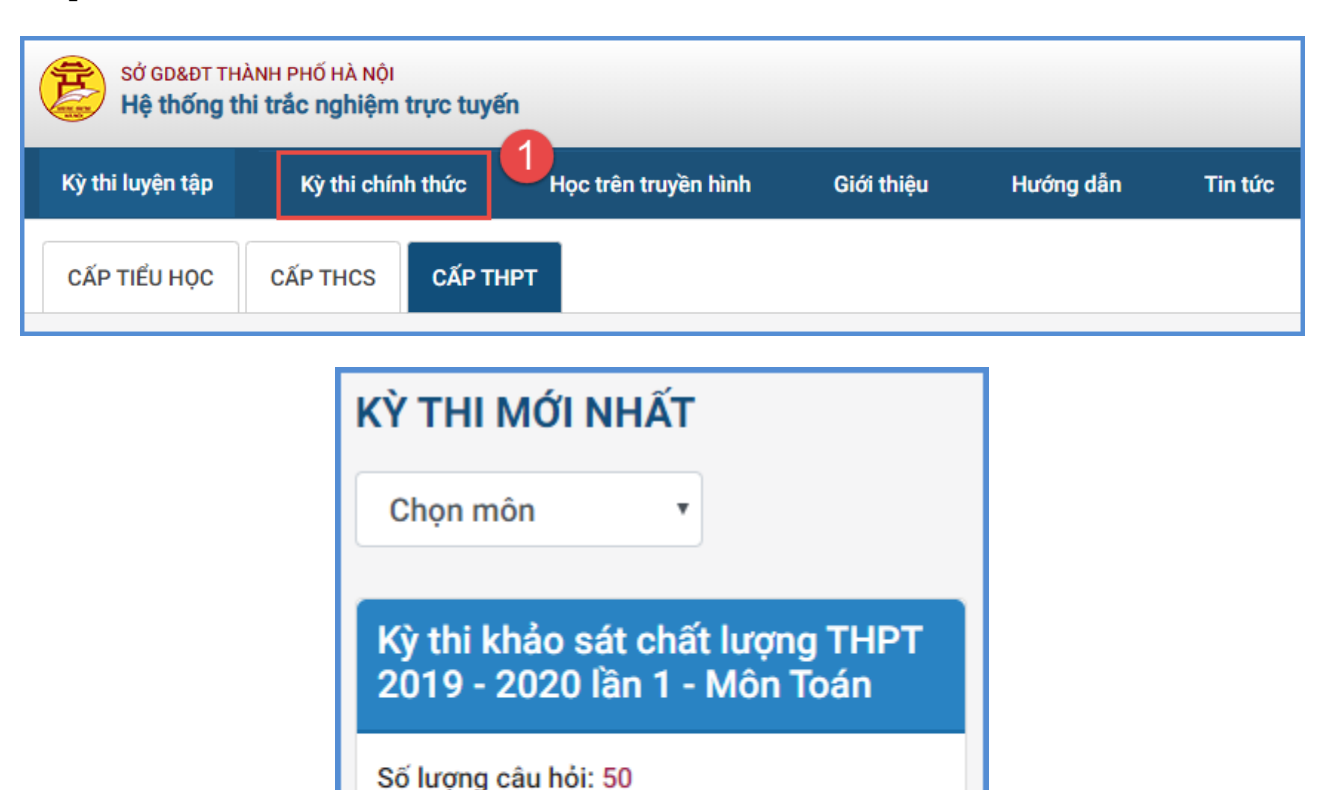

**Bước 2:** Giao diện hiển thị thông tin về kỳ khảo sát chất lượng, thời gian làm bài, kích nút **[LÀM BÀI]**

Thời gian làm bài: 90 phút

Loại kỳ thi: Chính thức

Chi tiết

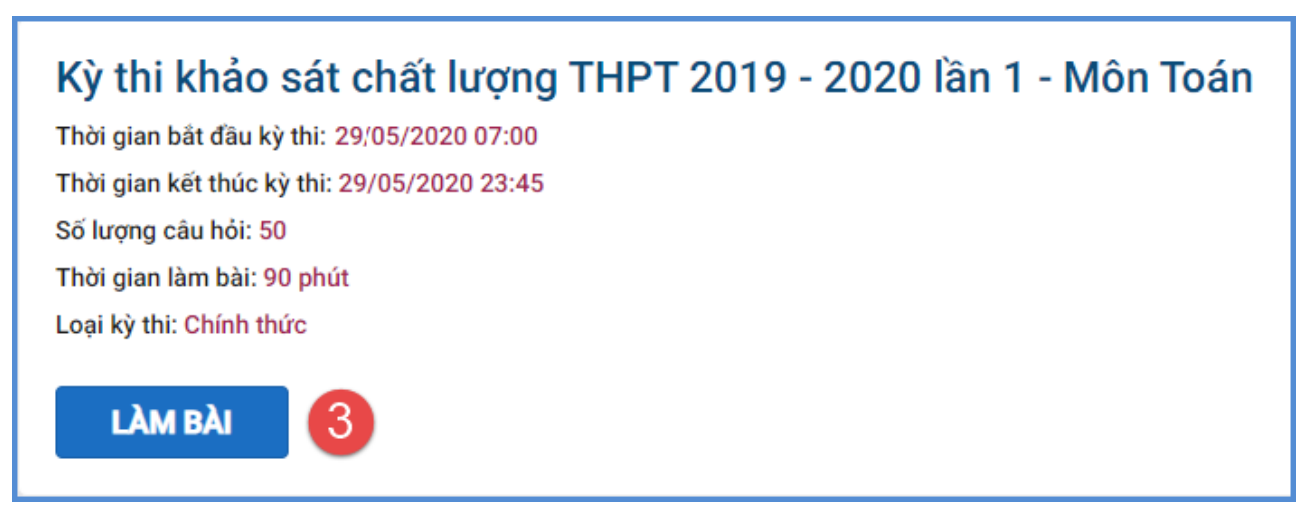

**Bước 3:** Học sinh đọc các phần lưu ý trong quá trình thi và kích nút **[Bắt đầu làm** 

#### Lưu ý:

**bài]**

- · Thời gian thi sẽ bắt đầu tính khi bạn chọn nút "Bắt đầu làm bài"
- · Thời gian thi sẽ tính bằng thời gian thi + giải lao

#### Các trường hợp thi sai luật:

- · Đăng nhập một tài khoản trên hai máy hoặc hai trình duyệt khác nhau và thi cùng một thời điểm
- · Đang làm bài thi mà tải lại trang đề thi hoặc thoát ra không nộp bài
- · Mở nhiều cửa sổ vào thi cùng một lúc

Các trường hợp vi phạm sẽ bị hệ thống tự động thoát ra ngoài và tính một lần trượt vòng thi

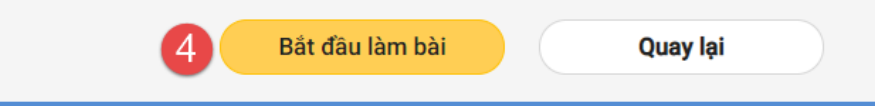

**Bước 4:** Nhập mã ca thi được cung cấp và thực hiện **[Làm bài]**

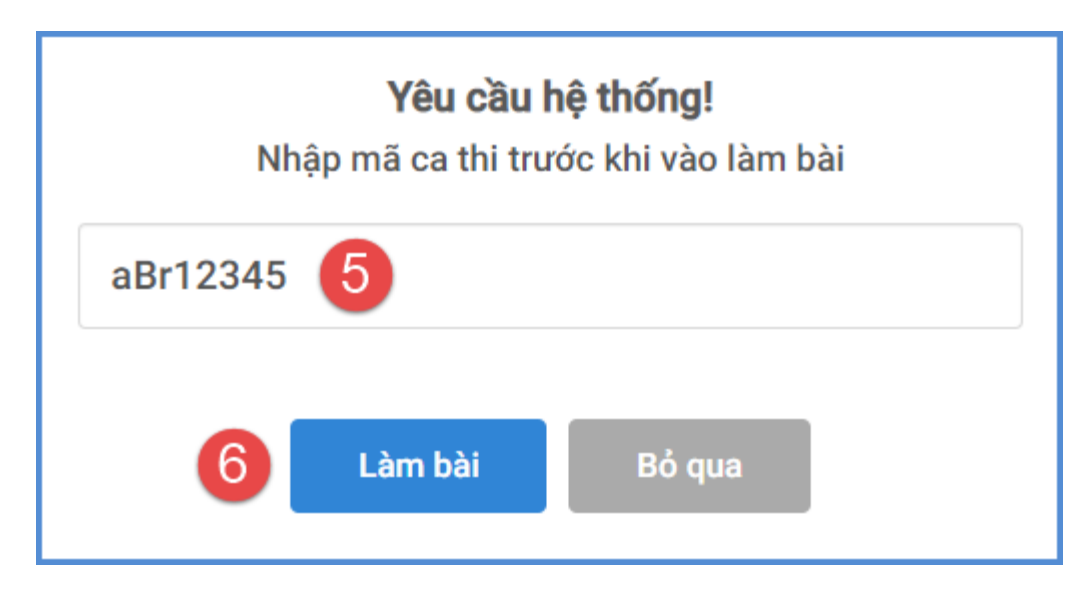

**Bước 5:** Chọn đáp án đúng cho từng câu hỏi

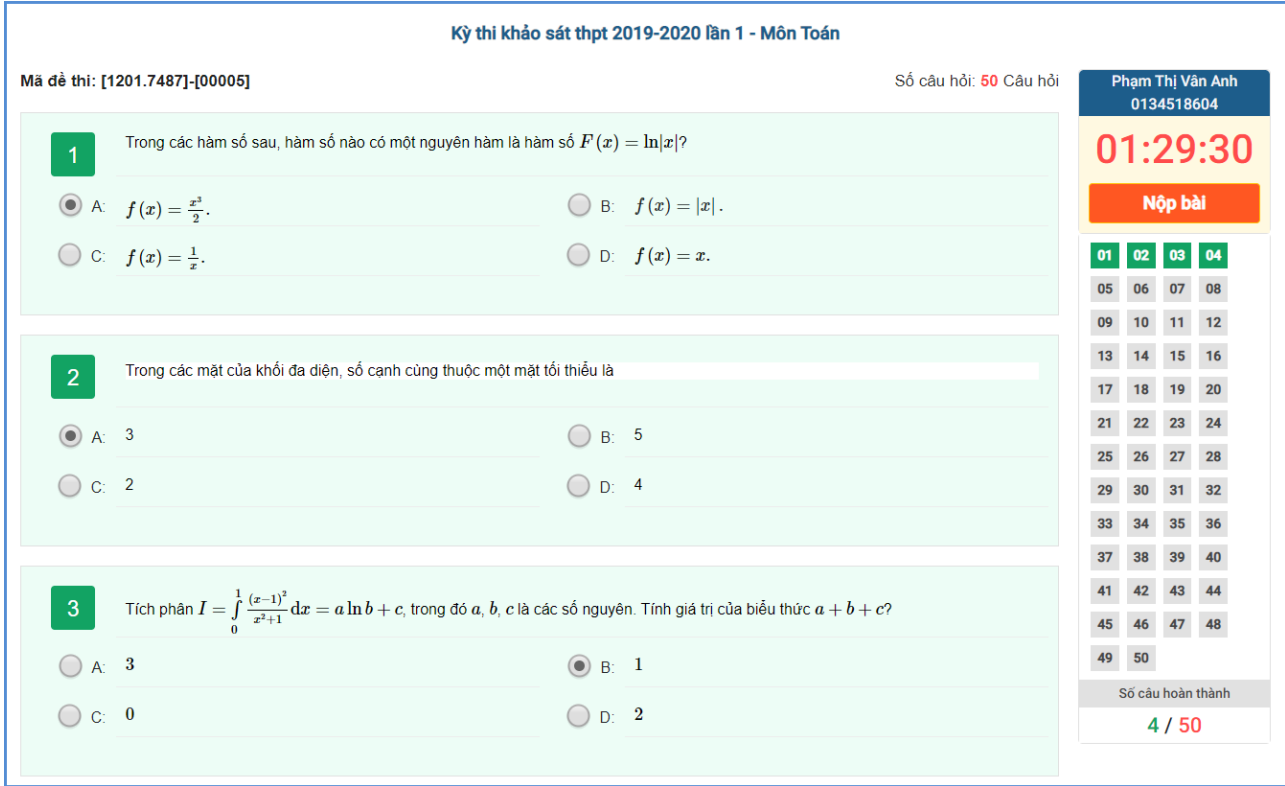

**Bước 6:** Sau khi hoàn thành bài khảo sát chất lượng, học sinh kích nút **[Nộp bài]** và chờ hệ thống ghi nhận kết quả bài khảo sát chất lượng.

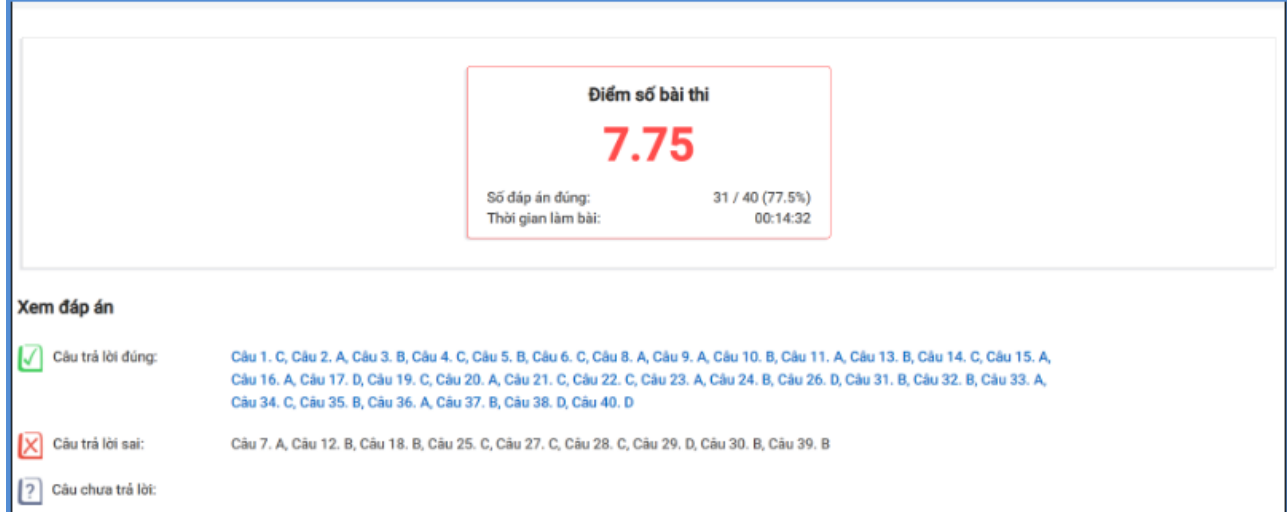

**2.4. Một số lưu ý quan trọng trong quá trình kiểm tra khảo sát lần thứ nhất**

**- Tối 29/05/2020:** Học sinh dự kiểm tra môn Toán học.

**- Tối 30/05/2020:** Học sinh dự kiểm tra môn Tiếng Anh.

**- Chiều 31/05/2020:** Học sinh chọn 01 trong 02 tổ hợp môn Khoa học tự nhiên (Vật Lý + Hóa học + Sinh học) hoặc Khoa học xã hội (Lịch Sử + Địa Lý + GDCD) để làm bài kiểm tra khảo sát.

**- Mỗi tổ hợp sẽ có 03 đề thi của 3 môn**. Học sinh làm và nộp bài lần lượt từng môn. Kích tab Kỳ thi chính thức để tiếp tục làm bài thi khác.

# **2.5 Xử lý sự cố trong quá trình học sinh làm bài**

**- Học sinh đang làm bài bị mất kết nối Internet:** Hệ thống sẽ hiển thị thông báo mất Internet và tự động kết nối lại khi có mạng. Trong thời gian mất mạng, học sinh vẫn có thể làm bài bình thường.

**- Khi nộp bài bị mất kết nối Internet:** Hệ thống sẽ dành 1 khoảng thời gian 20s, nếu có mạng trong thời gian đó thì sẽ nộp bài thành công, nếu quá thời gian trên, học sinh liên hệ nhà trường hoặc Giáo viên chủ nhiệm để được thực hiện cho thi lại.

**- Một số trường hợp khi nộp bài hiển thị giao diện đăng nhập**, học sinh đăng nhập lại thì hệ thống sẽ nộp bài bình thường (Xảy ra ít).

**- Đang làm bài, máy tính học sinh bị sập nguồn**, thời gian làm bài HS vẫn chạy ngầm, học sinh khởi động lại máy tính và vào lại đúng kỳ khảo sát chất lượng để làm bài tiếp. Nếu sập nguồn quá thời gian thi thì học sinh liên hệ nhà trường hoặc Giáo viên chủ nhiệm để được thực hiện cho thi lại.

# **TRÂN TRỌNG CẢM ƠN!**

# **Thông tin hỗ trợ:**

- Hotline: 1900.4740 ( Trong giờ Hành chính từ T2 đến Thứ 7)